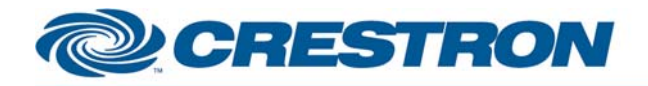

### **Partner: Sharp Model: LC-52LE925UN Device Type: LCD Display**

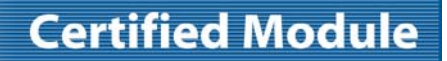

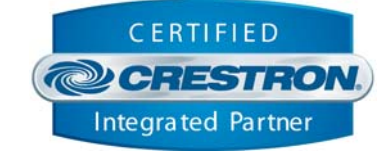

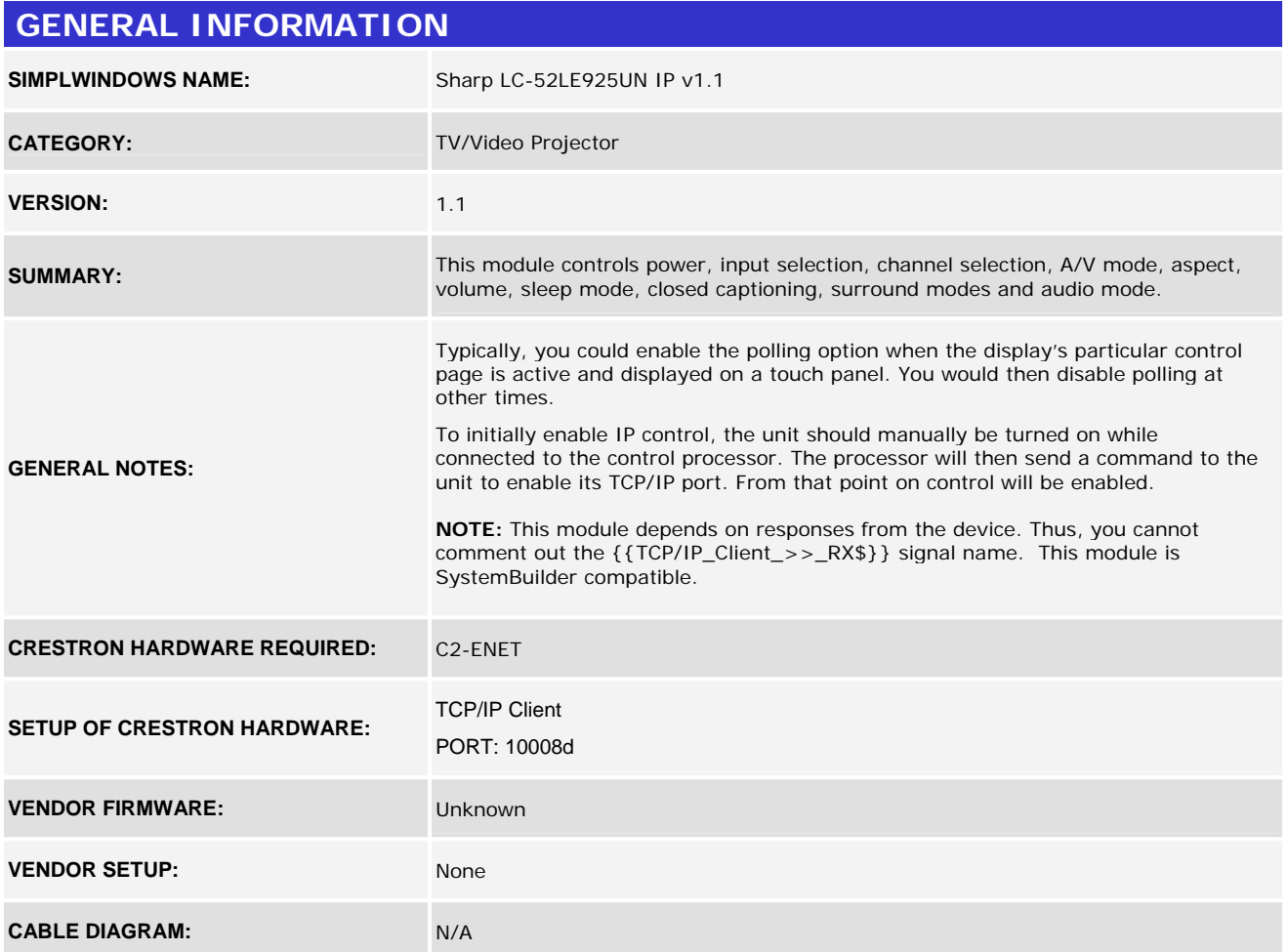

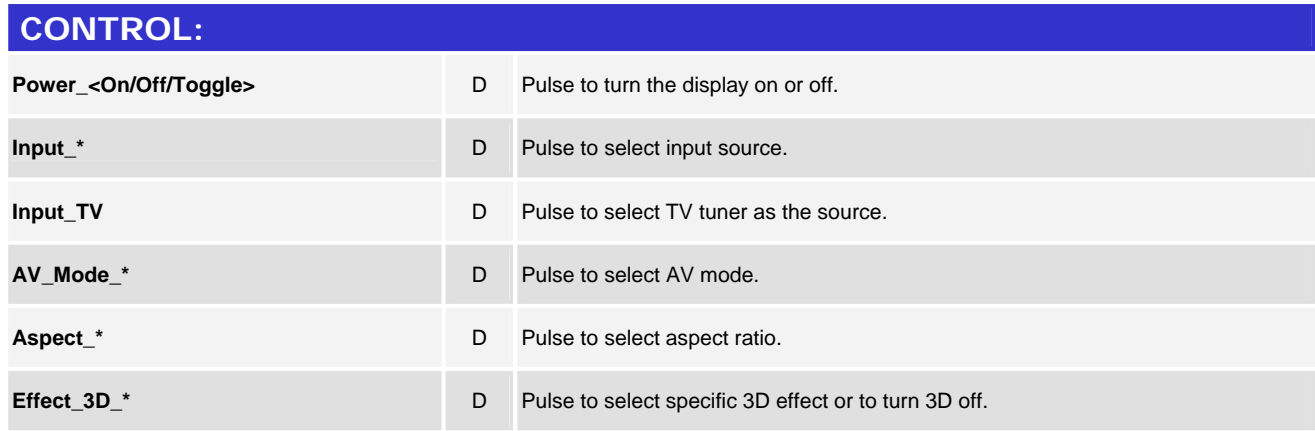

©2004 Crestron Electronics, Inc. 15 Volvo Drive · Rockleigh, NJ 07647 800.237.2041 / 201.767.3400

www.crestron.com

Crestron Certified Integrated Partner Modules can be found archived on our website in the Design Center. For more information please contact our Technical Sales Department at techsales@crestron.com. The information contain

# CRESTRON

### **Partner: Sharp** Model: LC-52LE925UN **Device Type: LCD Display**

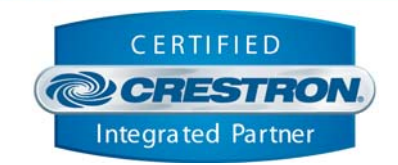

**Certified Module** 

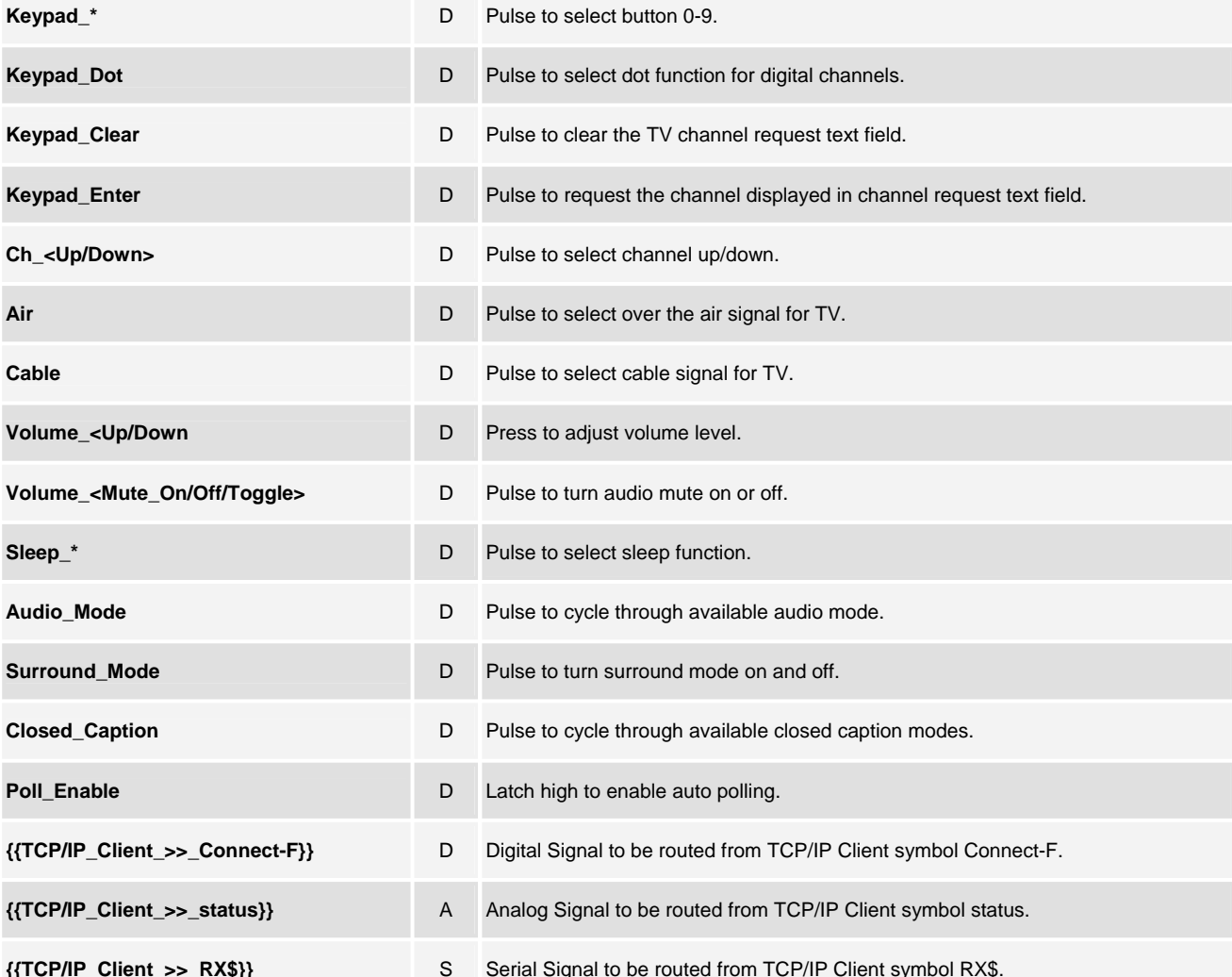

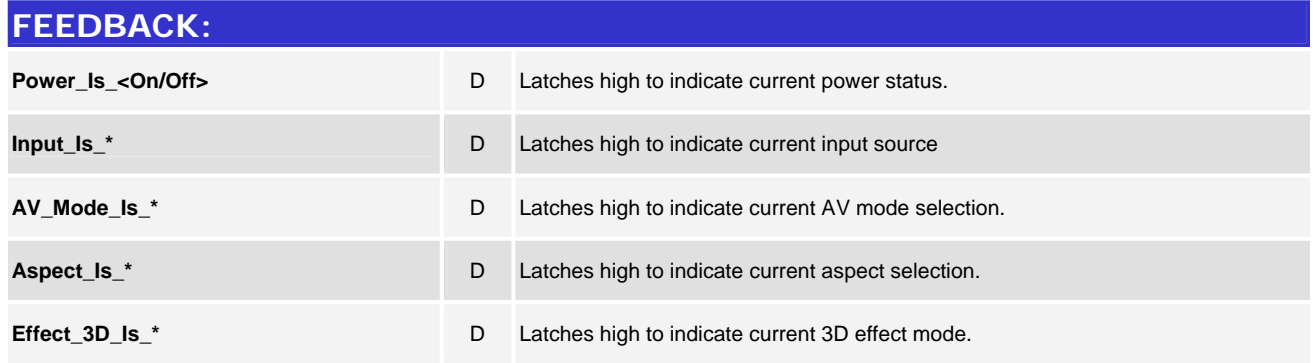

www.crestron.com

Crestron Certified Integrated Partner Modules can be found archived on our website in the Design Center. For more information please contact our Technical Sales Department at techsales@crestron.com. The information contain

## CRESTRON

### **Partner: Sharp Model: LC-52LE925UN Device Type: LCD Display**

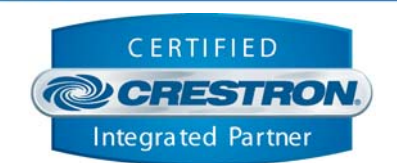

**Certified Module** 

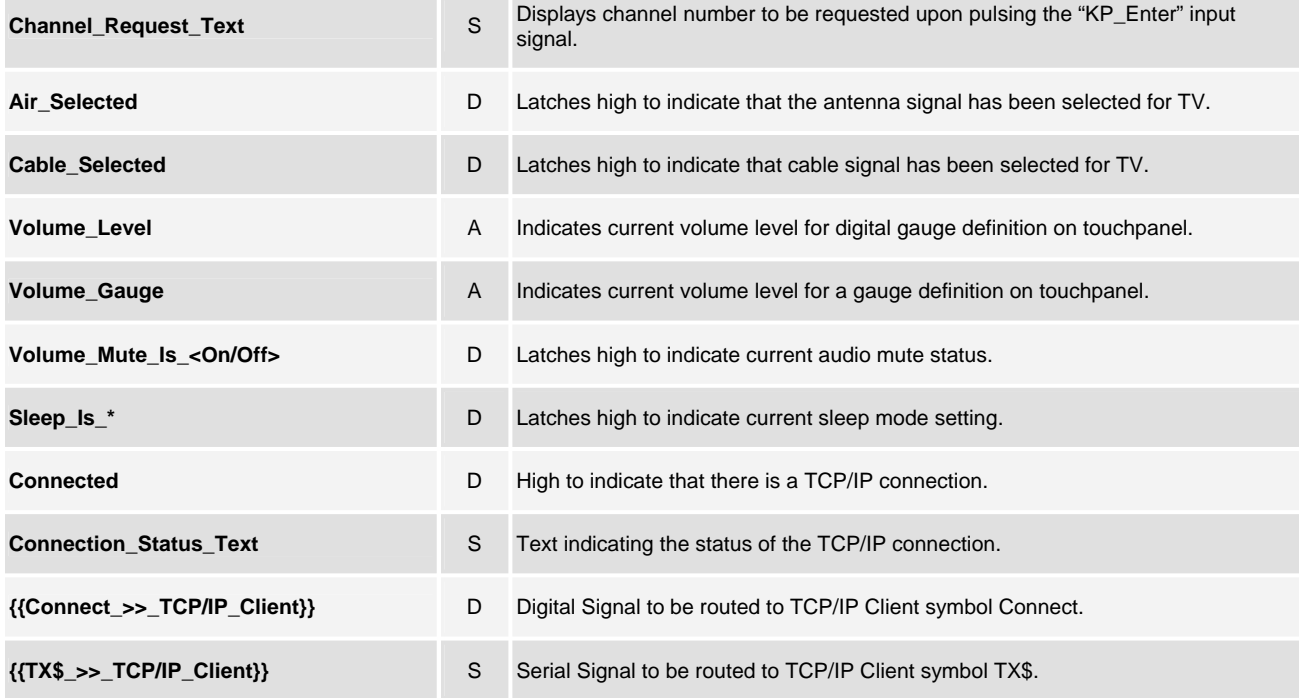

### **PARAMETERS: P** Parameter TCP/IP Port. Default 10008d.

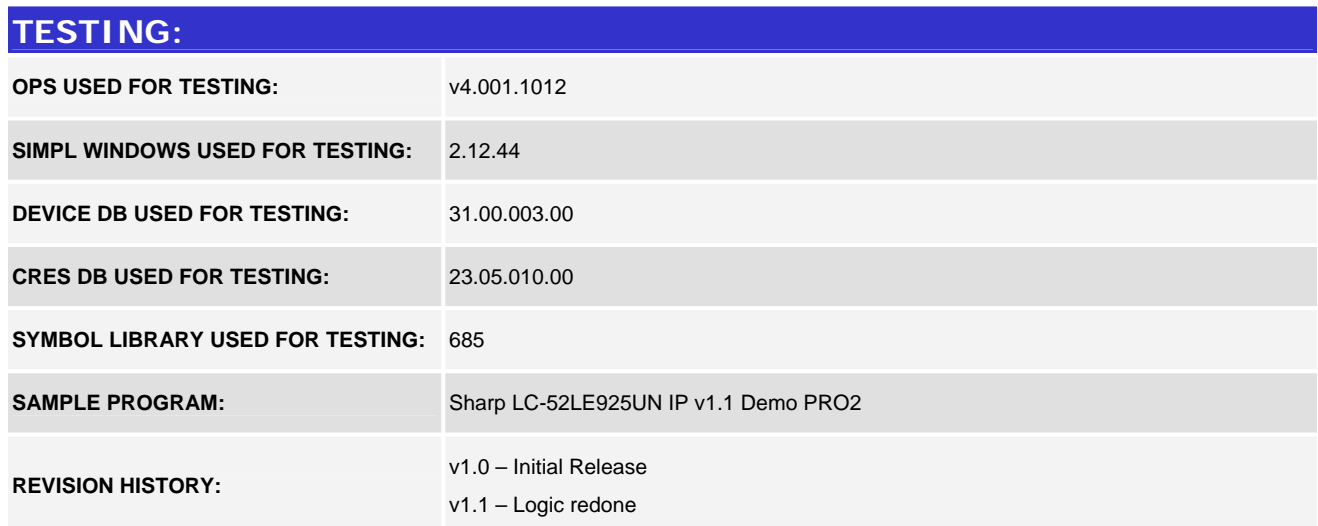

www.crestron.com Crestron Certified Integrated Partner Modules can be found archived on our website in the Design Center. For more information please contact our Technical Sales Department at techsales@crestron.com. The information contain